## Required comic

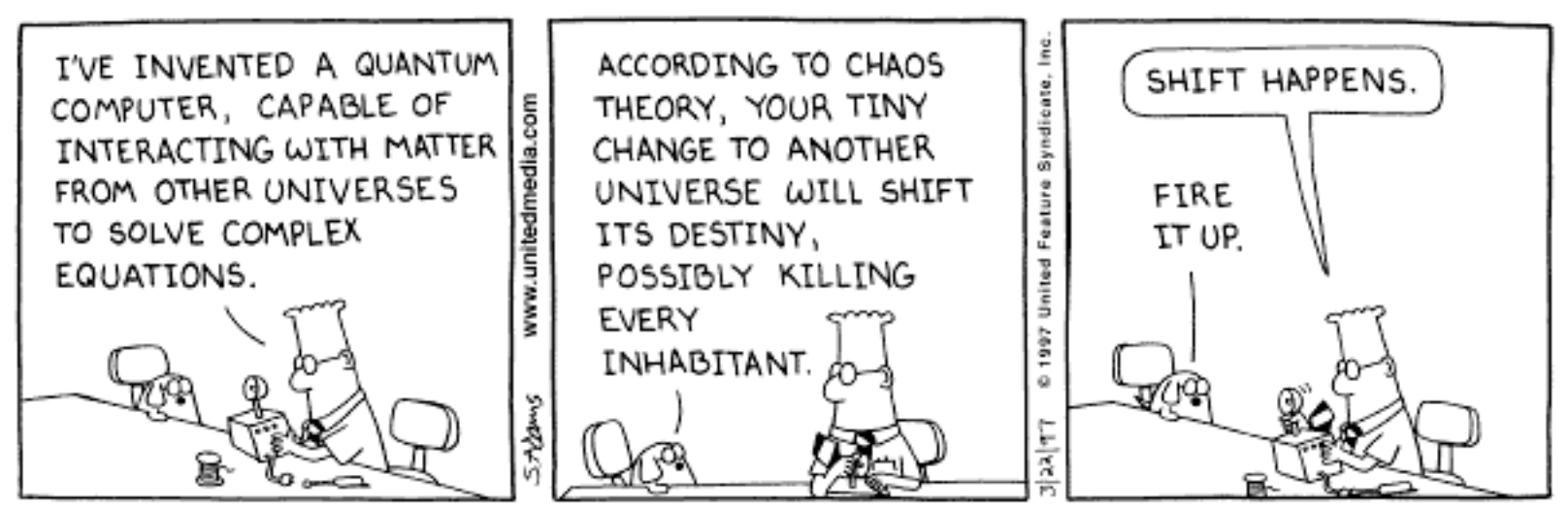

Copyright 3 1997 United Feature Syndicate, Inc. Redistribution in whole or in part prohibited

Abstract: Quantum computers don't exist yet. But I exist, and I can study anything I want. As a would-be theoretical physicist, quantum computing is a wonderful idea - mainly because it's very cool (= funding) and quite useless at the moment (= good research). There's actually a big group in Madison trying to build a quantum computer. I'd like to tell you a little about it. What's a quantum computer? The real question is: Can I answer this question without causing that glazed over look that usually appears when I start talking about what I actually do? We'll see. (Legal notice: Many trademarks will be violated in this talk.)

## What is a Quantum Computer, Charlie?

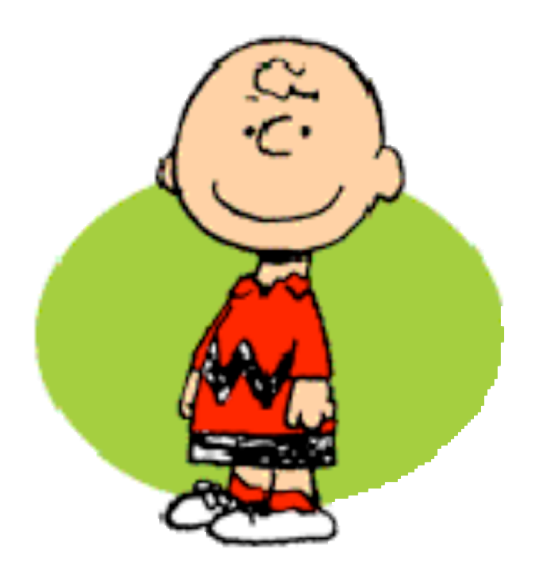

**Charles Tahan Physics Department University of Wisconsin-Madison**

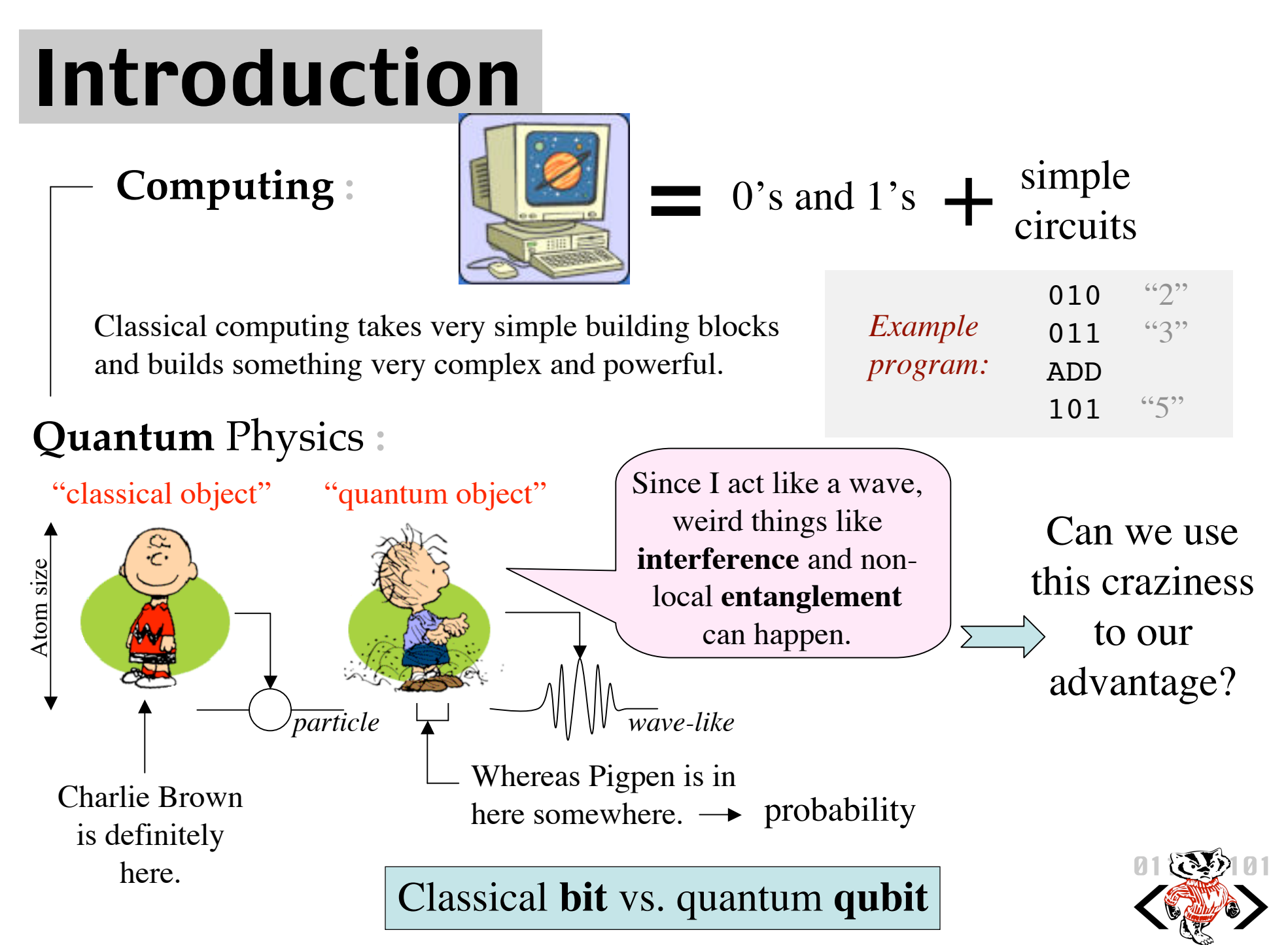

"What's Quantum Computing Charlie?" -Charles Tahan, Physics Dept., Madison WI

qc.physics.wisc.edu

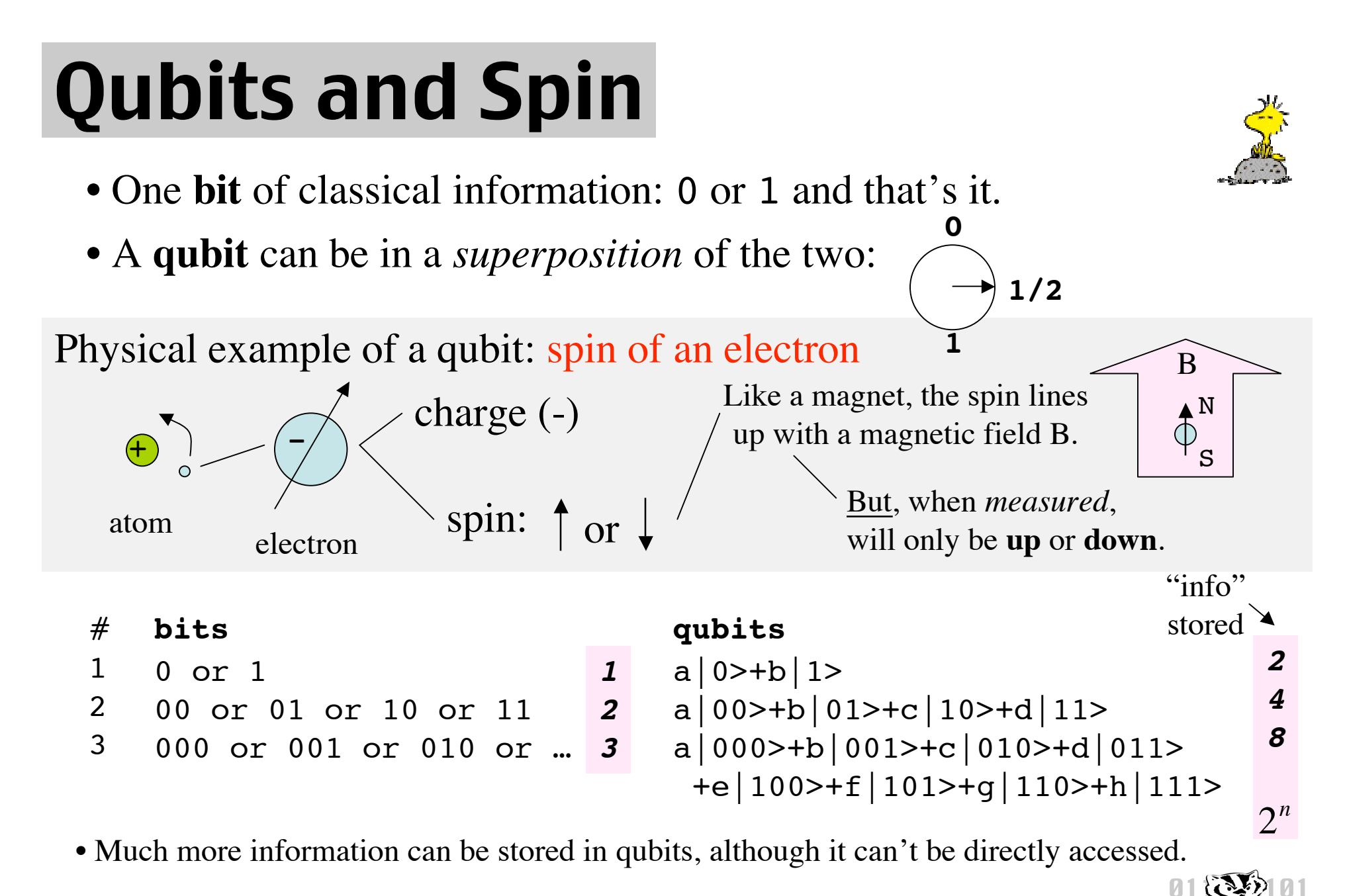

qc.physics.wisc.edu

• I've ignored phase which causes interference and non-local interactions.

## **Motivation**

Why build a quantum computer?

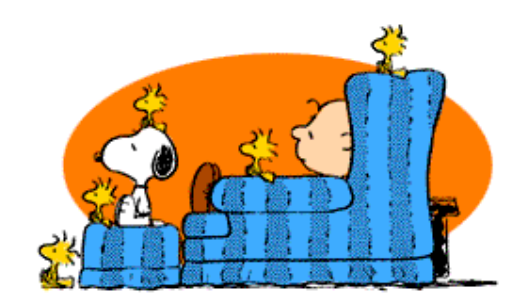

Quantum Algorithms

Quantum Factoring Algorithm: Breaking RSA encryption Quantum Sorting Algorithm What is the nature of computation?

Quantum Communication

Cryptography/Secure Communication Quantum Information Channels Utilizing entanglement to transmit information.

Theoretical and Applied Physics

Quantum simulations: solids, molecules, drugs, etc. The nature of entanglement Further exploration of quantum mechanics

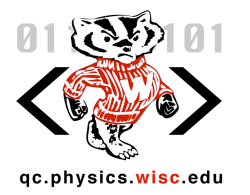

# Building a Quantum Computer

### **The Wisconsin design:**

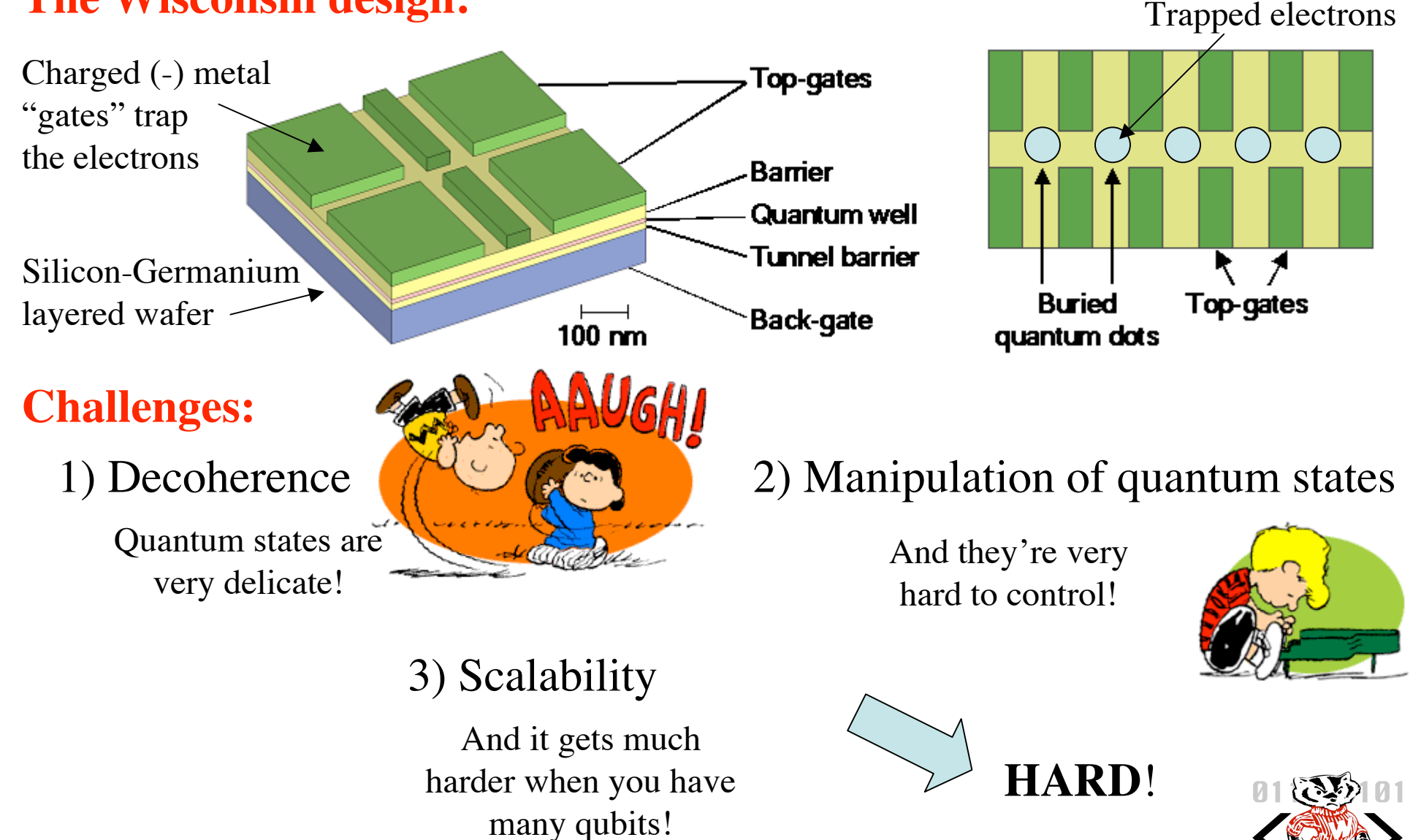

"What's Quantum Computing Charlie?" -Charles Tahan, Physics Dept., Madison WI

gc.physics.wisc.edu

## The End

#### Quantum Computing at Madison

Physics: Bob Joynt, Sue Coppersmith, Mark Eriksson, Mark Freisen, Charles Tahan, Marcel Goldschen, Daniel Shumow, Will Williams

ECE: Dan van der Weide, Jim Truitt, Chris Brace

Materials Science: Max Legally, Don Savage, Paul Rugeimer

Computer Science: Eric Bach, Dieter van Melkebeek

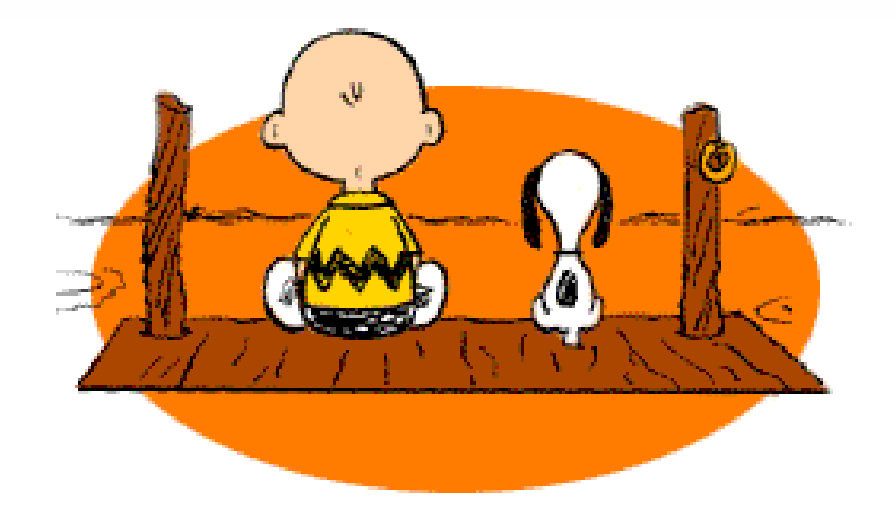

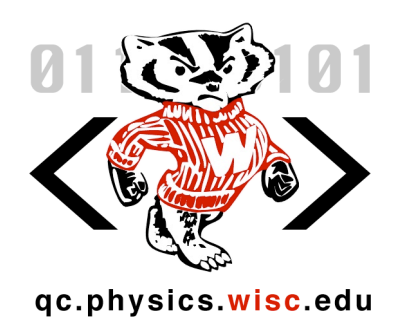